## アルテリア・ネットワークス社「クロスパス」を利用するための設定例

対象装置:FITELnet F70/F71/F220/F221/F220 EX/F221 EX

固定IP1

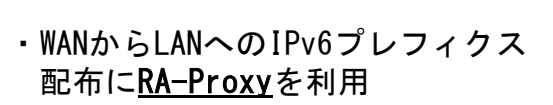

## ※ログインID/Passwordは"test"/"test"です。

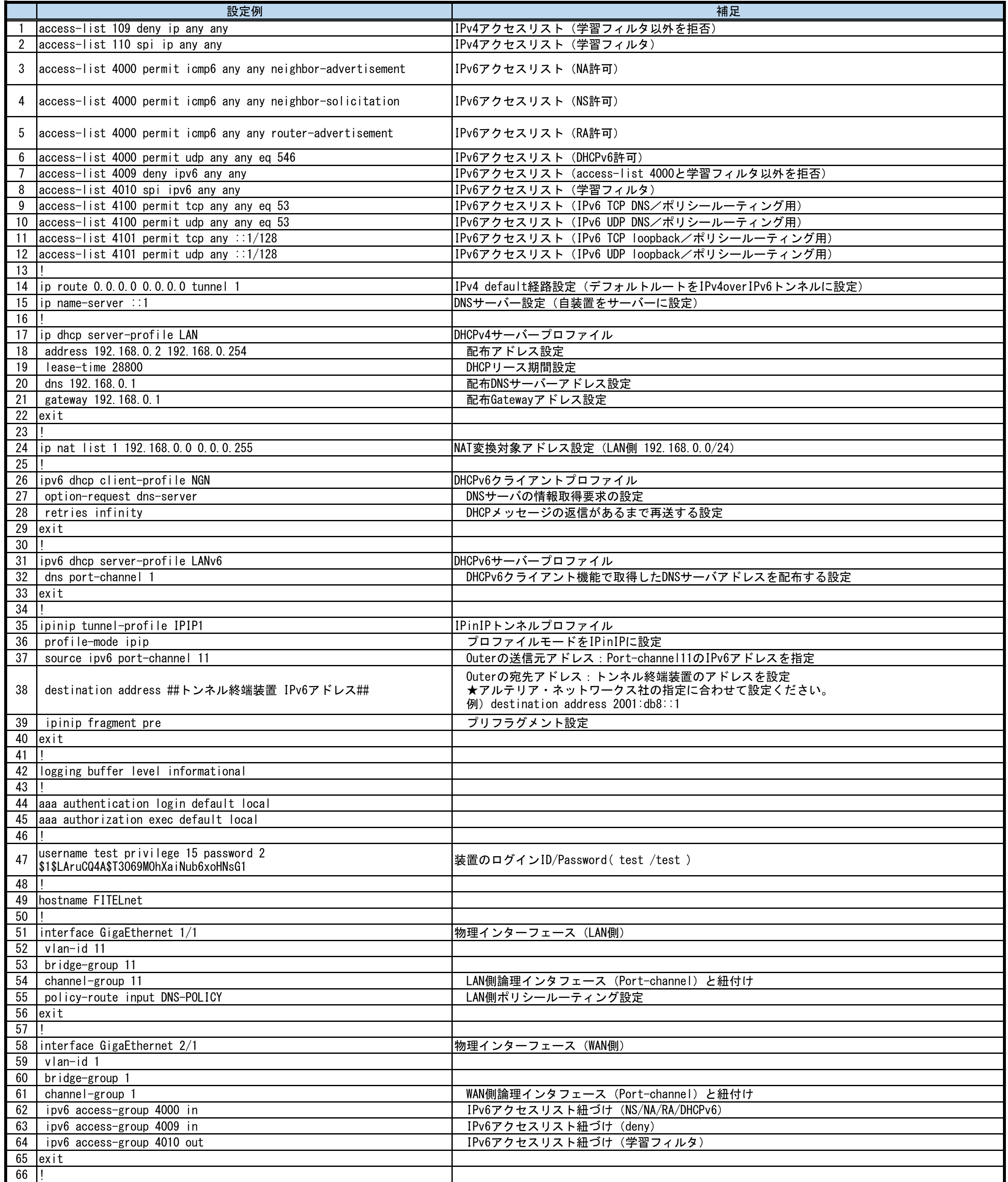

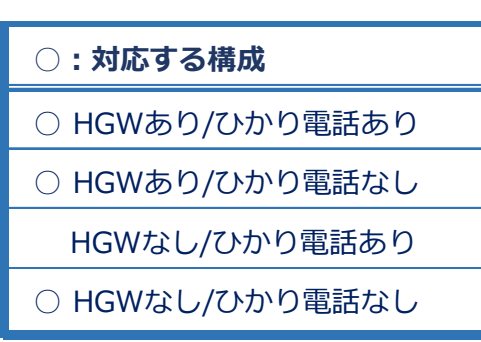

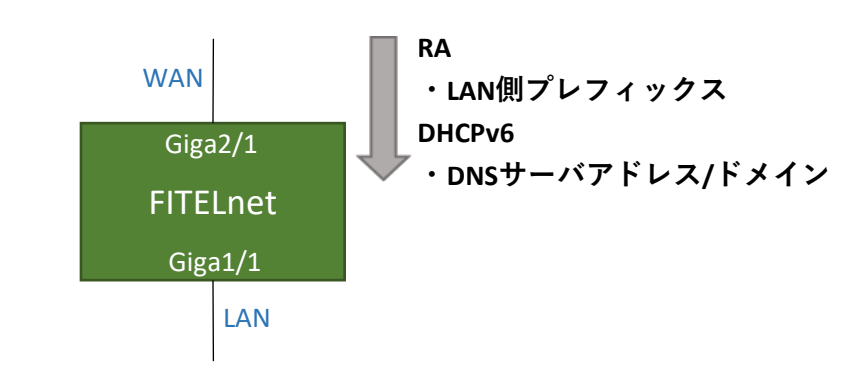

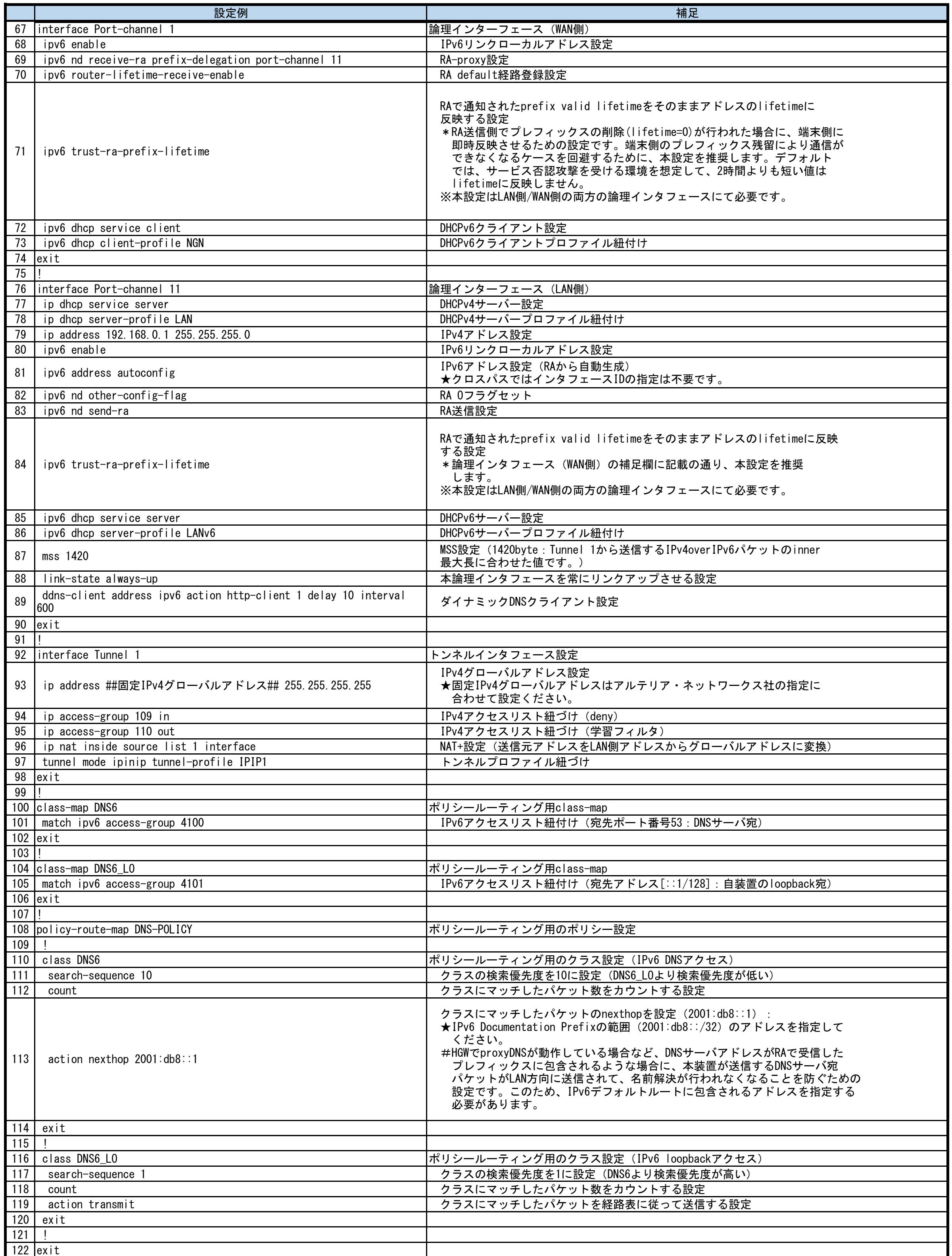

©2021 Furukawa Electric Co., Ltd

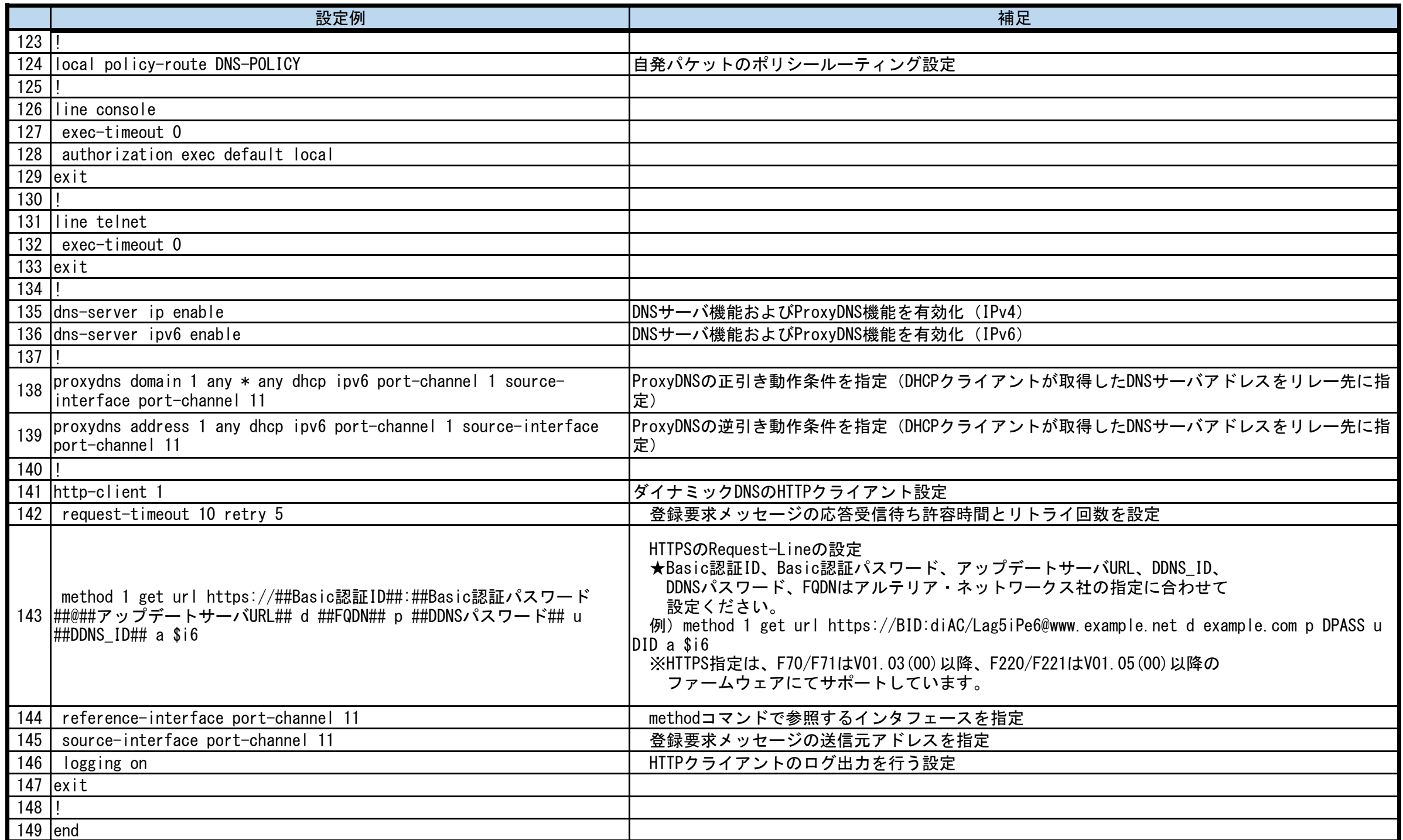